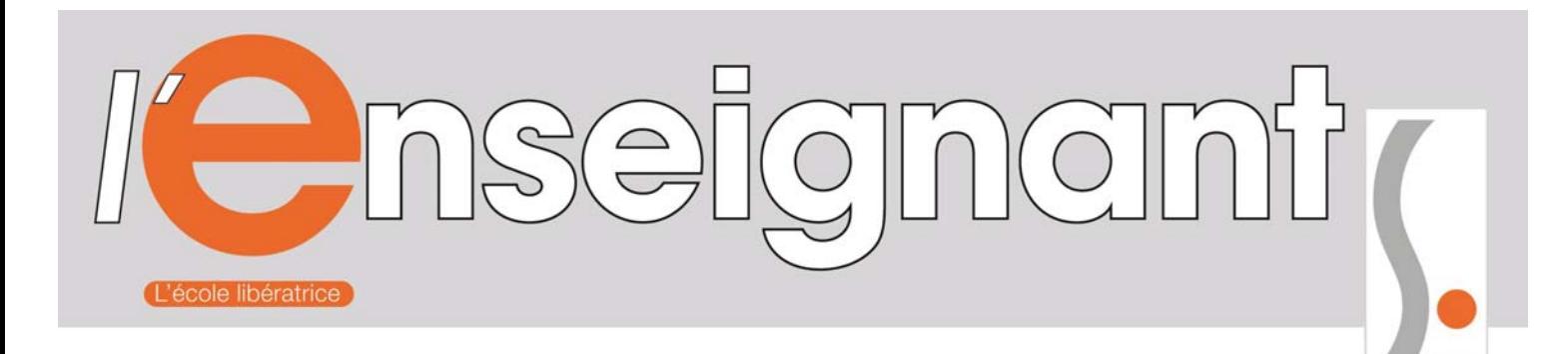

# **Tout sur l'intra à Versailles**

#### **Vous êtes titulaire ou bien nouvellement affecté.e dans notre académie ?**

Ce bulletin est fait pour vous ! Il vous aidera à vous retrouver dans les méandres du mouvement intra de la plus grande académie de France, mélange de zones urbaines ou rurales, privilégiées ou

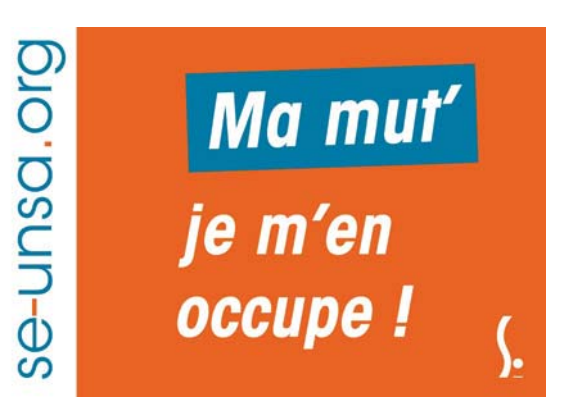

moins favorisées, émaillée d'établissements difficiles ou d'excellence. **Un mouvement réussi, c'est un mouvement bien préparé.** L'équipe académique du SE-Unsa est là pour vous soutenir et vous aider dans vos démarches. Cette brochure a été élaborée pour vous permettre de préparer vos vœux de mutation le plus judicieusement possible. Les militant.e.s du SE-Unsa ont conçu un dispositif d'accueil renforcé pour vous accueillir.

se-unsa

Nos adhérent.e.s bénéficieront en plus d'un suivi personnalisé. Si vous n'êtes pas encore adhérent.e, n'hésitez pas à

nous rejoindre. **Nous vous proposons une «offre découverte» à 80 euros pour les titulaires et 60 euros pour les stagiaires, pour l'année scolaire 2017-2018** qui vous donnera accès à notre espace adhérent avec des informations précieuses, ainsi qu'un suivi privilégié de votre mutation, vous évitant ainsi stress et inquiétude. Le mouvement intra est une période cruciale pour votre avenir professionnel, mettez tous les atouts de votre côté avec le SE-Unsa de Versailles.

> **Damien GLEMAREC, secrétaire académique du SE-Unsa Versailles**

**SE-Unsa Versailles**  10-12 rue Rodier- 75009 Paris 01 53 72 85 35 - ac-versailles@se-unsa.org http://sections.se-unsa.org/versailles/

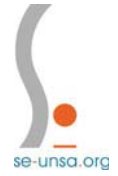

### **Le SE-Unsa Versailles vous accueille**

L'équipe académique du SE-Unsa Versailles est constituée de militant.e.s, enseignant.e.s et CPE.

#### **10-12 rue Rodier**

#### **75009 Paris**

M° Cadet (ligne 7) ou Notre-Dame-de-Lorette (ligne 12)

Possibilité de rendez-vous réservés aux adhérent.e.s.

Merci de nous envoyer un mail ou de nous téléphoner pour fixer la date et l'heure du rendez-vous

**Courriel : ac-versailles@se-unsa.org**  http://sections.se-unsa.org/versailles/

**Téléphone : 01 53 72 85 35**  Tous les jours de 13h30 à 17h00

**Le SE-Unsa Versailles sur les réseaux sociaux**  https://www.facebook.com/pages/SE-Unsa-Versailles/297260330469633 https://twitter.com/SE\_Versailles

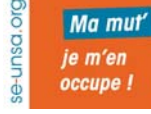

### **Le SE-Unsa à mes côtés !**

Le SE-Unsa Versailles s'organise pour vous accompagner, du 15 mars au 29 mars, durant la saisie des vœux. Nous sommes ainsi à votre disposition :

i **par téléphone**, toutes les après-midis entre le 15 mars et le 29 mars au 01 53 72 85 35 ou au numéro spécial adhérent.e.s

◆ par courriel sur ac-versailles@se-unsa.org.

i **avec un accompagnement personnalisé des adhérent.e.s :** numéro spécial et rendez-vous dans nos locaux pour vous aider à élaborer une stratégie de mutations.

### **Le plus aux adhérent.e.s**

**Un accompagnement personnalisé vous est réservé.** Nous pouvons vous recevoir dans nos locaux pour étudier ensemble votre mouvement, en fonction de vos projets.

Prenez rapidement rendez-vous sur ac-versailles@se-unsa.org

**L'espace adhérent** du site http://sections.se-unsa.org/versailles/ vous propose des outils pour y voir plus clair. Vous y retrouverez par exemple les groupements de communes et zones de remplacement, la liste des établissements REP+/REP, mais aussi de nombreux conseils.

Pour s'y connecter, utilisez l'identifiant et mot de passe reçu par mail. Si vous ne les avez pas eus, contactez-nous.

**Celles et ceux qui ont obtenu leur mutation dans une autre académie** bénéficient aussi d'un suivi personnalisé. Contactez nos collègues du SE-Unsa de l'académie obtenue (coordonnées sur www.se-unsa.org rubrique "Contacts")

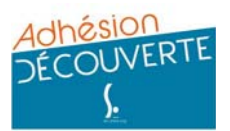

### **J'adhère dès maintenant !**

#### **Pas encore adhérent.e du SE-Unsa ? Bénéficiez de notre offre découverte !**

En effet, une offre «adhésion découverte» vous est proposée pour vous souhaiter la bienvenue dans l'académie, et recevoir dès à présent nos publications au tarif préférentiel de 80 euros pour les titulaires et de 60€ pour les stagiaires.

Renvoyez-nous dès à présent le bulletin d'adhésion en page 11 !

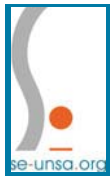

## **Le déroulé**

#### **Saisir sa demande de mutation**

La demande est saisie sur le site ministériel SIAM I-Prof.

**Date d'ouverture du serveur : du 15 mars à 14h au 29 mars à 14h (heures métropolitaines)** 

#### **20 vœux sont possibles**

Vous pouvez saisir des vœux :

i Établissement, commune, groupement ordonné de communes, département et académie.

• De zone de remplacement infra départementale (dans 4 disciplines : lettres modernes, anglais, histoiregéographie et EPS), départementale ou académique.

◆ Pour tout type d'établissement ou pour un type d'établissement précis, REP+/REP, …

Un compte utilisateur et un mot de passe sont nécessaires. Si vous ne les avez pas en votre possession, demandez les sans délai auprès du secrétariat de votre établissement.

#### **Confirmation de la demande**

Vous recevrez un accusé de réception de votre demande : vérifiez-le scrupuleusement, portez d'éventuelles corrections en rouge, fournissez toutes pièces justificatives et remettez-le, signé, à votre chef d'établissement.

#### **Date limite de retour 4 avril**

**Attention !** Les pièces justificatives sont à transmettre en même temps que votre confirmation de mutation. S'il vous manque un document (attestation professionnelle du conjoint par exemple), il faut l'envoyer à la DPE avant le 4 mai par la voie hiérarchique. Dans ce cas, ajoutez sur l'accusé de réception "pièce manquante à venir" en indiquant la nature de celle-ci. Pensez à contacter votre gestionnaire au rectorat et, si vous êtes adhérent, prévenez-nous également pour un meilleur suivi.

#### **Vérification de votre barème**

Lors de la saisie de vos vœux, notez la date à laquelle les barèmes retenus seront consultables. Si vous constatez une erreur, il vous faudra alerter par écrit le Rectorat et le SE-Unsa.

#### **Date de vérification et de contestation des barèmes : du 24 avril au 11 mai**

#### **À propos des barèmes**

Les barèmes sont différents d'un vœu à l'autre. Plus le vœu est large, plus on peut obtenir de bonifications. Sur un vœu large (commune, groupe de commune, département) on peut préciser le type d'établissement (seulement les lycées par exemple) mais attention, dans ce cas, on peut perdre des bonifications !

Les barèmes sont calculés par le rectorat au vu de vos pièces justificatives (le barème qui s'affiche sur le serveur n'est qu'indicatif), puis étudiés en groupe de travail. Il y a une phase de contestation, puis les commissions tranchent et attribuent le barème définitif. Si vous ne contestez pas dans la période définie, il ne vous sera ensuite plus possible de faire modifier votre barème.

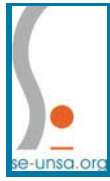

## **Le calendrier**

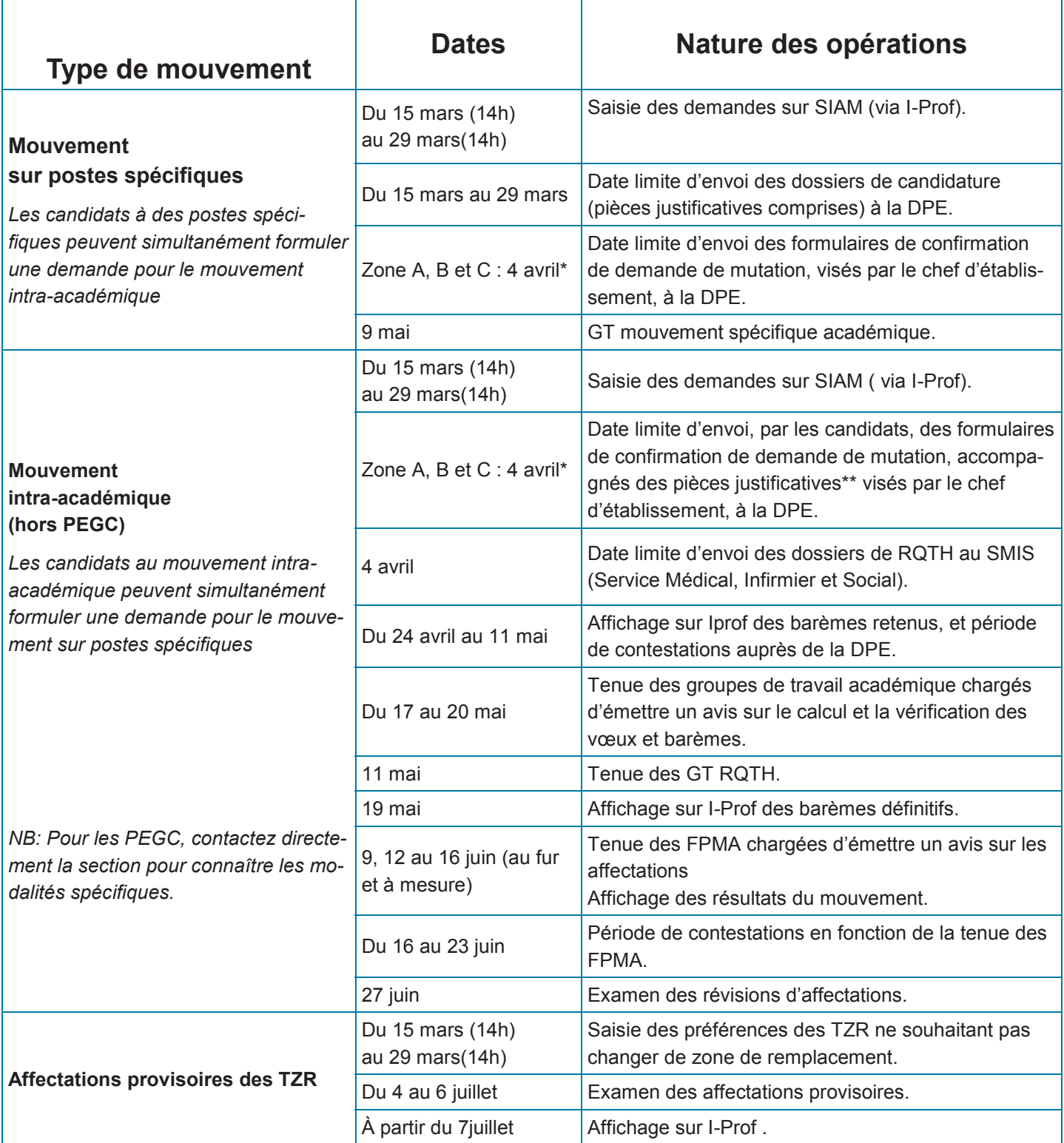

**\*ATTENTION le 4 AVRIL, pour la ZONE C, se situe pendant les vacances ! Les établissement seront donc fermés: il faut envoyer l'AR par mail et il sera adressé ensuite par voie hiérarchique à la reprise le 18 avril.** 

**\*\* En cas de pièce justificative manquante ou à venir, il faut le signaler en rouge sur l'accusé de réception et l'envoyer à la DPE avant le 4 mai (16h00) par la voie hiérarchique.** 

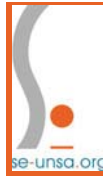

## **À savoir**

#### **Règles de base**

- ◆ La première et la plus évidente : ne pas demander ce que l'on ne veut absolument pas...
- i Tout poste est susceptible d'être vacant : ne limitez pas vos vœux à ceux affichés sur SIAM.

i Les vœux indicatifs doivent être placés avant le vœu large, sinon ils ne sont pas examinés. Autrement dit, on fait ses vœux en allant DU PLUS PRECIS AU PLUS LARGE.

i Pour le rapprochement de conjoint, la première commune et le premier département demandés doivent être ceux du département du conjoint (cela s'appelle le vœu déclencheur).

i Pour bénéficier d'un maximum de bonifications (notamment familiales) il ne faut pas typer ses vœux. Il faut demander "Tout type d'établissement" (codé \* sur votre confirmation de demande). Sauf pour les agrégés (d'une discipline qui est aussi enseignée en collège) qui peuvent ne demander que des lycées et conserver les diverses bonifications.

• S'il n'y a qu'un établissement dans une commune, il vaut mieux faire le vœu commune qui rapporte plus de points si on a des bonifications.

• Si vous êtes déjà en poste et que votre projet de mutation n'aboutit pas, vous restez titulaire de votre affectation.

#### **Dossiers médicaux, RQTH**

L'obtention d'une priorité médicale (1000 ou 100 pts) est conditionnée par le dépôt préalable d'un dossier auprès de la Maison Départementale du Handicap du lieu de résidence et auprès du médecin conseiller technique du recteur, avant le 4 avril.

Le dispositif ne concerne que l'agent lui-même, son conjoint et son enfant.

Nous insistons sur le fait que le dépôt préalable d'un dossier auprès de la MDPH est déterminant. Rares sont les collègues qui ont obtenu une bonification sans avoir accompli cette démarche.

Les groupes de travail se tiendront le 11 mai.

#### **Les pièces justificatives**

Les pièces justificatives sont primordiales. Vous devez fournir le double (gardez-en impérativement un exemplaire) de toutes les pièces qui seront utiles à une prise en compte de toutes bonifications. D'une manière générale, pensez à mettre tous les documents permettant d'expliquer votre situation personnelle, même ceux qui ne sont pas demandés par le rectorat.

**Attention : l'attestation professionnelle du conjoint doit être datée de moins de trois mois !** 

En cas de pièce justificative manquante lors de la phase "accusé de réception", il faut le signaler en rouge sur l'accusé de réception.

**Si vous êtes adhérent.e, transmettez-nous un exemplaire de votre dossier le plus tôt possible.** 

#### **Les barres**

Il s'agit du nombre de points qu'il fallait les années précédentes pour obtenir tel ou tel département. Elles sont accessibles sur notre site http://sections.se-unsa.org/versailles/spip.php?article396.

**Attention :** elles peuvent être très variables d'une année à l'autre, elles sont donc indicatives et ne doivent pas influer sur vos vœux

#### **L'éducation prioritaire**

i **Un certain nombre de postes en REP+** feront l'objet d'une affectation dans le cadre du mouvement spécifique. Pour candidater, il faudra formuler en premier ces vœux dans SIAM et constituer en parallèle un dossier disponible sur le site du rectorat, accompagné d'une lettre de motivation et d'un CV. Les candidats seront reçus en entretien avec le chef d'établissement.

◆ Pour les postes en REP+, REP et « Politique de la Ville » qui feront l'objet d'une affectation dans le cadre du mouvement général, il existe des bonifications à l'entrée de ceux-ci: voir page 7.

i Il existe un dispositif transitoire pour les établissements anciennement classés APV: voir page 8.

## **Et moi...**

#### **CPE**

N'hésitez pas à contacter l'établissement pour prendre connaissance du projet d'établissement et du projet vie scolaire. Notre référente CPE et nos élus répondent à toutes vos questions.

#### **TZR**

Si vous émettez un vœu de ZR, vous devez indiquer vos préférences sur SIAM, dans la partie réservée. Si vous êtes déjà titulaire d'une zone, il n'est pas nécessaire de redemander votre zone, il vous suffit d'exprimer vos préférences. Après la fermeture du serveur, vous pouvez émettre ceux-ci auprès de la DPE jusqu'au 20 juin.

#### **PLP**

#### Y'a pas que les LP !

L'académie de Versailles compte de nombreux lycées polyvalents avec des sections professionnelles. En faisant un voeu large, ne sélectionnez pas que les LP car cela réduit drastiquement le nombre d'établissements auxquels vous pourriez avoir accès. De même, un voeu large sans indiquer le type d'établissement vous donne aussi accès aux Segpa.

### **Agrégés**

lycée.

Vous bénéficiez d'une bonification de 90 pts sur un vœu

Vous pouvez, en cas de bonifications familiales, limiter vos vœux aux seuls lycées. Vous conservez le bénéfice des points « agrégé » et des points « rapprochement de conjoint ».

## **Mouvement spé**

Pour participer au mouvement spécifique: • Je dois constituer un dossier pour chaque catégorie de poste (CHAM, DNL, art option cinéma audiovisuel...) ou par type d'établissement (EREA, cure...) demandés.

• Si je suis participant.e obligatoire au mouvement intra-académique, je dois formuler au moins un vœu non-spécifique.

Conseil : il est préférable d'avoir un entretien préalable avec le directeur d'établissement.

### **Stagiaires**

• Vous pouvez bénéficier d'une bonification de 50 points sur votre premier vœu si vous l'avez jouée à l'inter. Pour ceux qui ne l'ont pas jouée à l'inter, il vous restera deux mouvements pour le faire.

Même si vous n'avez pas obtenu votre premier vœu, cette bonification n'est pas perdue à l'intra sur Versailles. • Si vous êtes un.e ancien.ne contractuel.le, une bonification de 100 points existe sur des vœux larges (département, académie ou zone de remplacement départementale et académique), à condition de l'avoir jouée à l'inter.

• Vous ne pouvez être affecté en REP + que sur la base du volontariat.

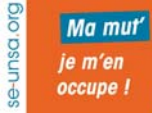

## **Pour toutes questions, contactez-nous**

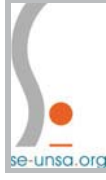

## **Les éléments du barème**

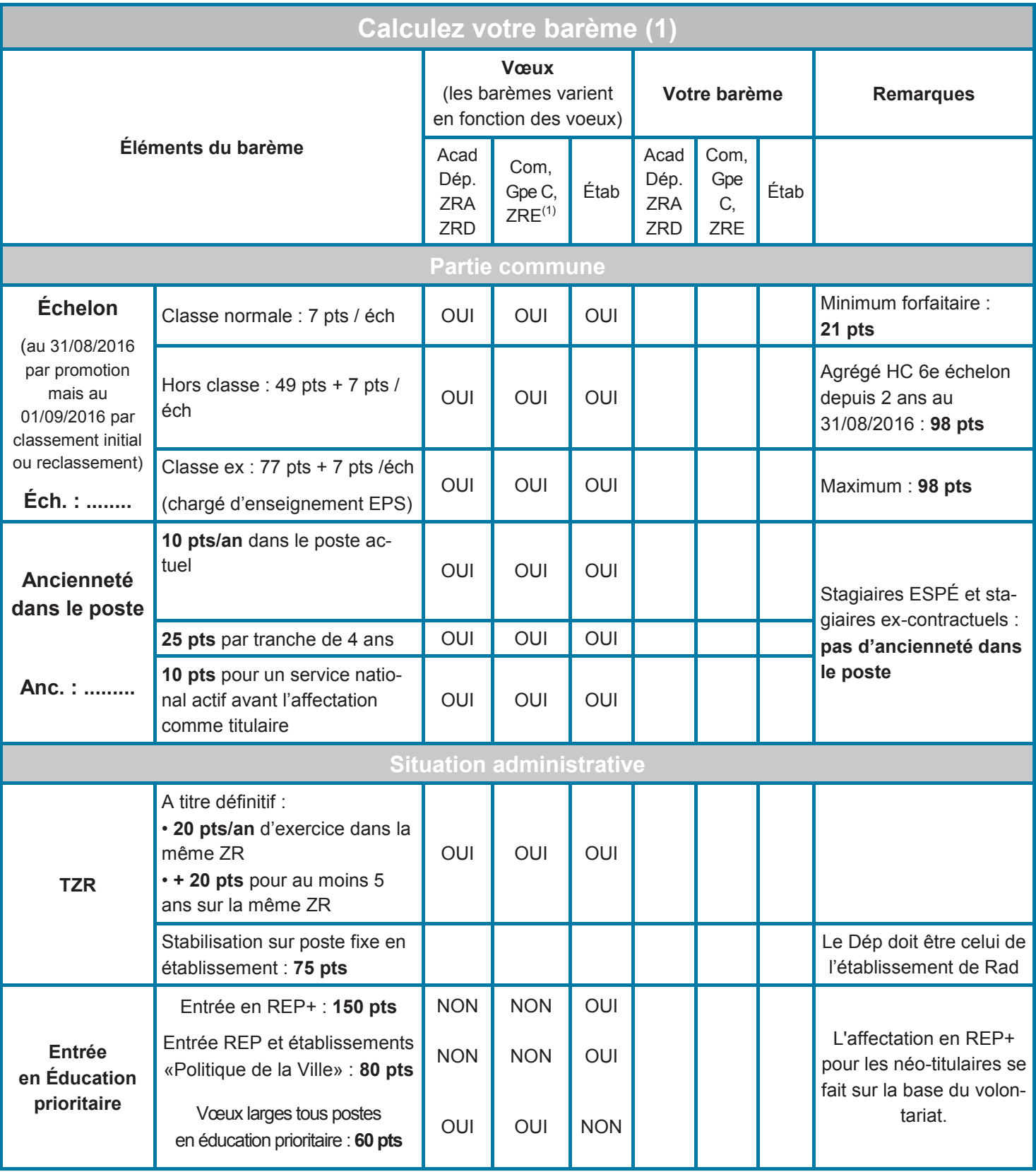

\* sans exclure de type d'établissement sauf les agrégés pour des vœux lycées

(1) Zone de remplacement infra-départementale

( pour l' Anglais, l'EPS, l'HG et Lettres modernes)

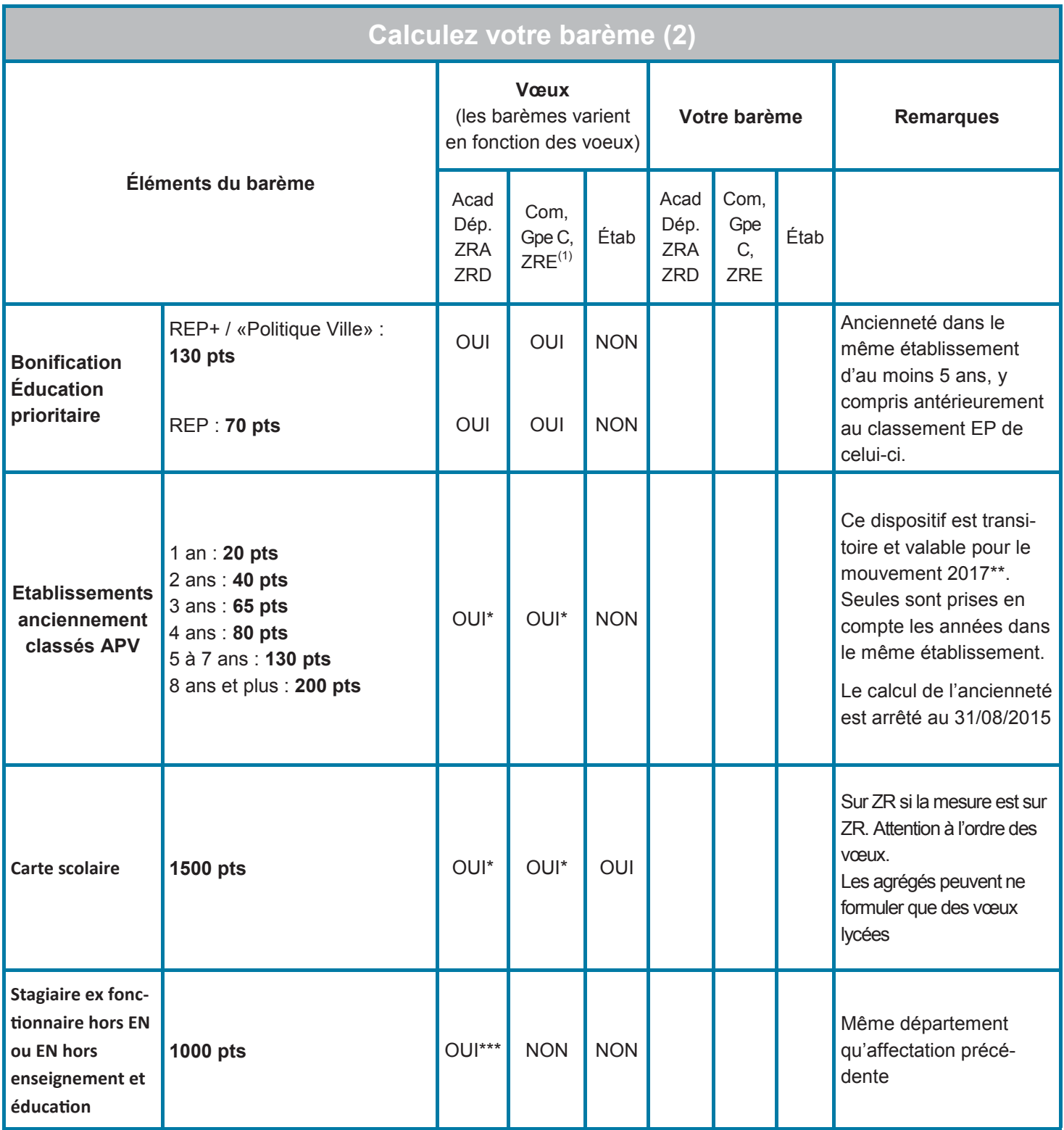

\* sans exclure de type d'établissement sauf les agrégés pour des vœux lycées.

(1) Zone de remplacement infra-départementale.

 \*\* en collège et pour les mouvement 2017,2018,2019 en lycée.

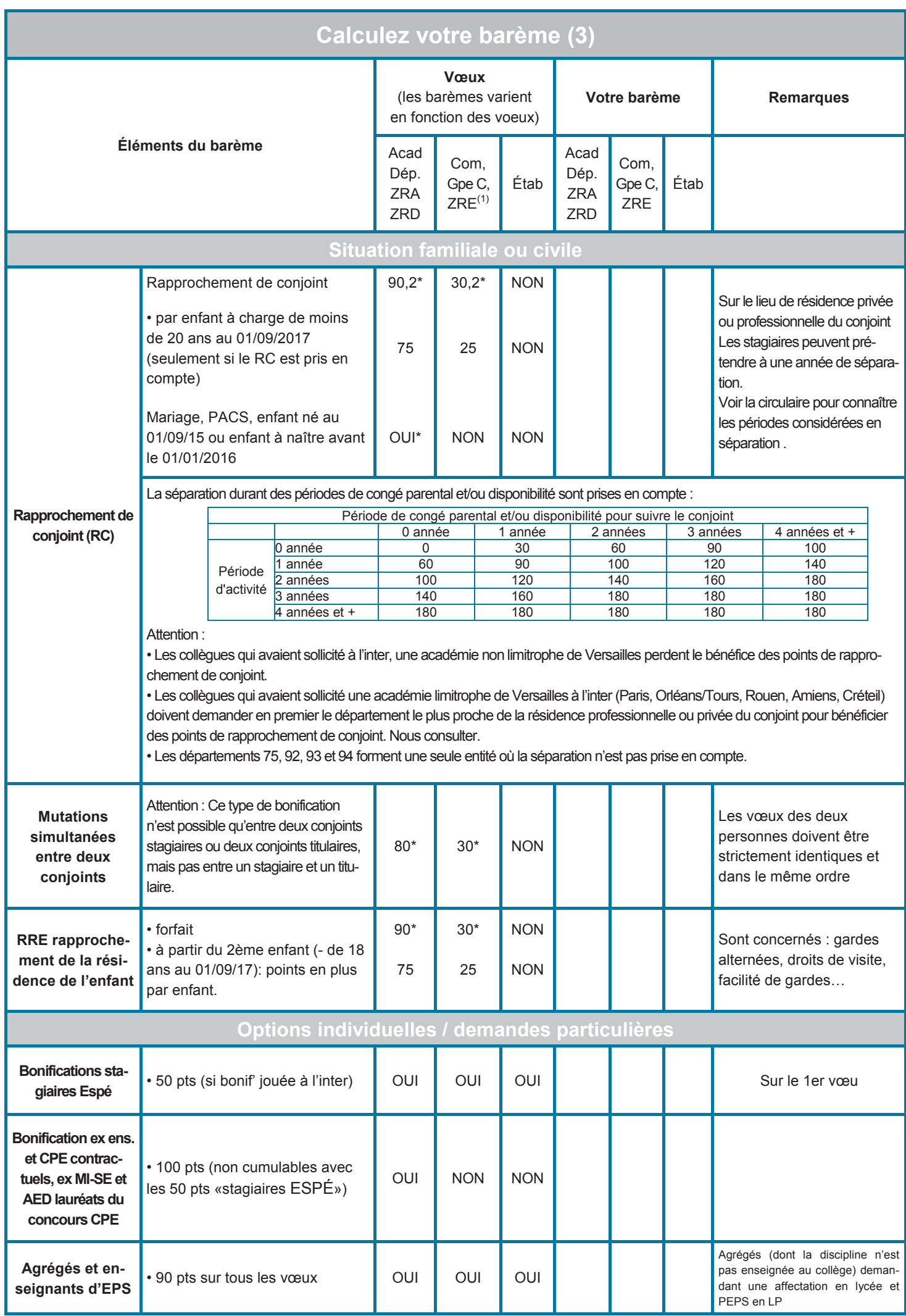

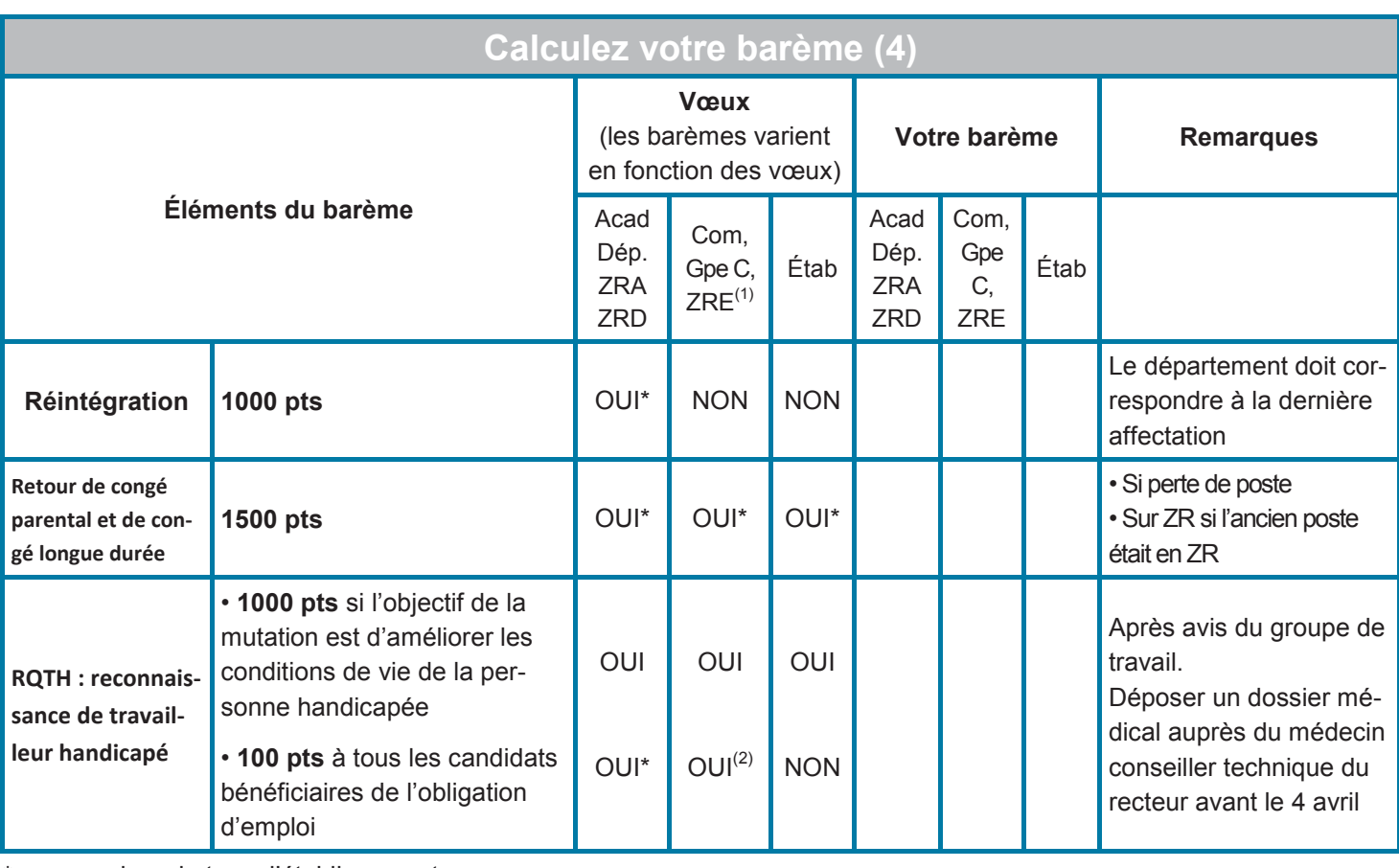

\* sans exclure de type d'établissement sauf les agrégés pour des vœux lycées

(1) Zone de remplacement infra-départementale (2) Seulement sur vœux ZRE et groupement de communes, pas sur le vœu commune

## **Procédure d'extension, mode d'emploi**

Si vous êtes participant obligatoire, et si vous n'obtenez pas satisfaction dans le cadre de vos vœux, vous vous voyez appliquer la procédure d'extension. Cette procédure d'extension consiste à nommer, en première affectation, un collègue en dehors de ses vœux et parfois avec un éloignement important.

En effet, celle-ci est enclenchée à partir du premier vœu mais avec le barème le moins élevé de tous vos vœux. La plupart des bonifications ne sont plus prises en compte.

Cette procédure ne concerne pas les personnels ayant eu au moins 175 points de barème et les personnels touchés par une mesure de carte scolaire.

**Le mieux, évidemment, est d'éviter l'extension en élargissant suffisamment soi-même ses vœux, afin d'avoir une chance d'en obtenir un. Demandez-nous conseil** 

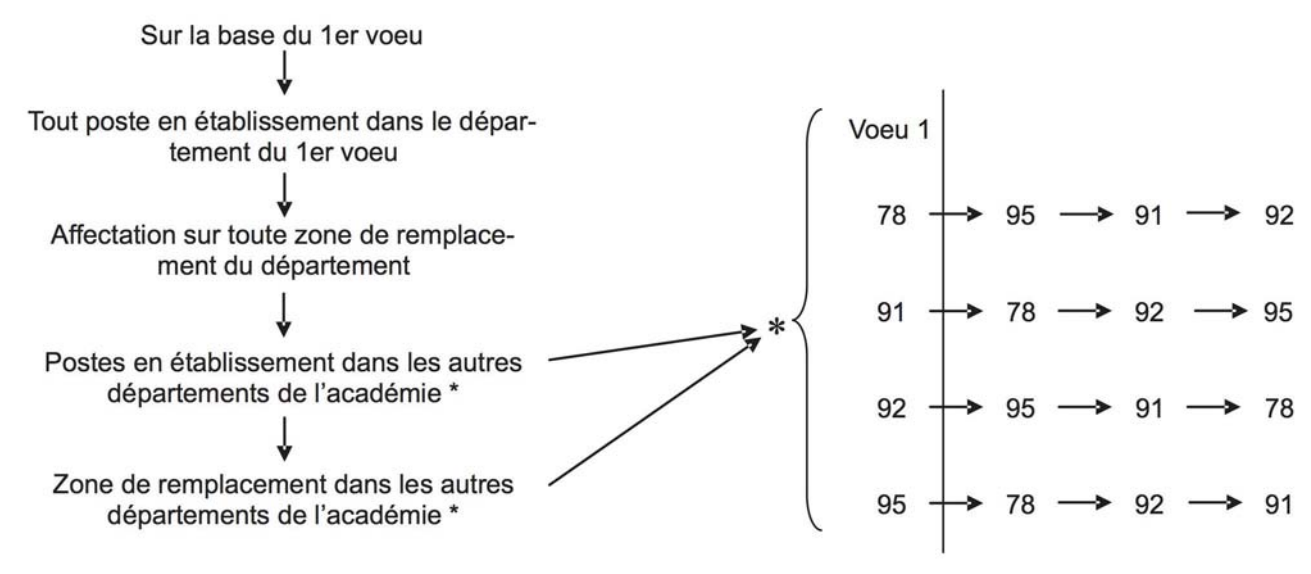

se-unsa.org

## **Demandez le suivi**

### *Le SE-Unsa réserve le suivi personnalisé à ses adhérents*

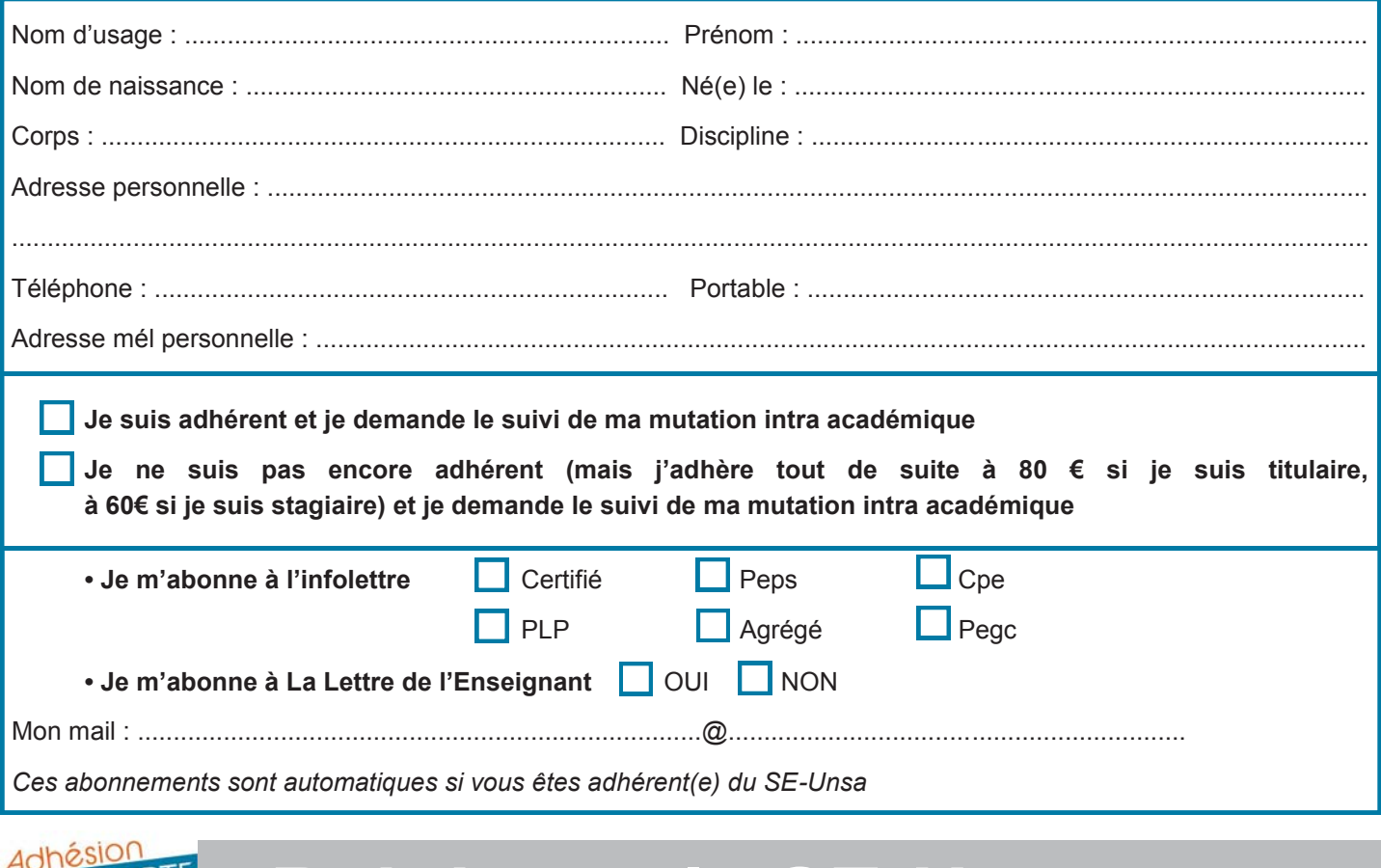

#### **Rejoignez le SE-Unsa DÉCOUVERTE**

#### *Souhaitant adhérer pour la première fois au SE-Unsa, je profite de l'opération «Adhésion découverte» à 80 € pour les titulaires et 60 € pour les stagiaires.*

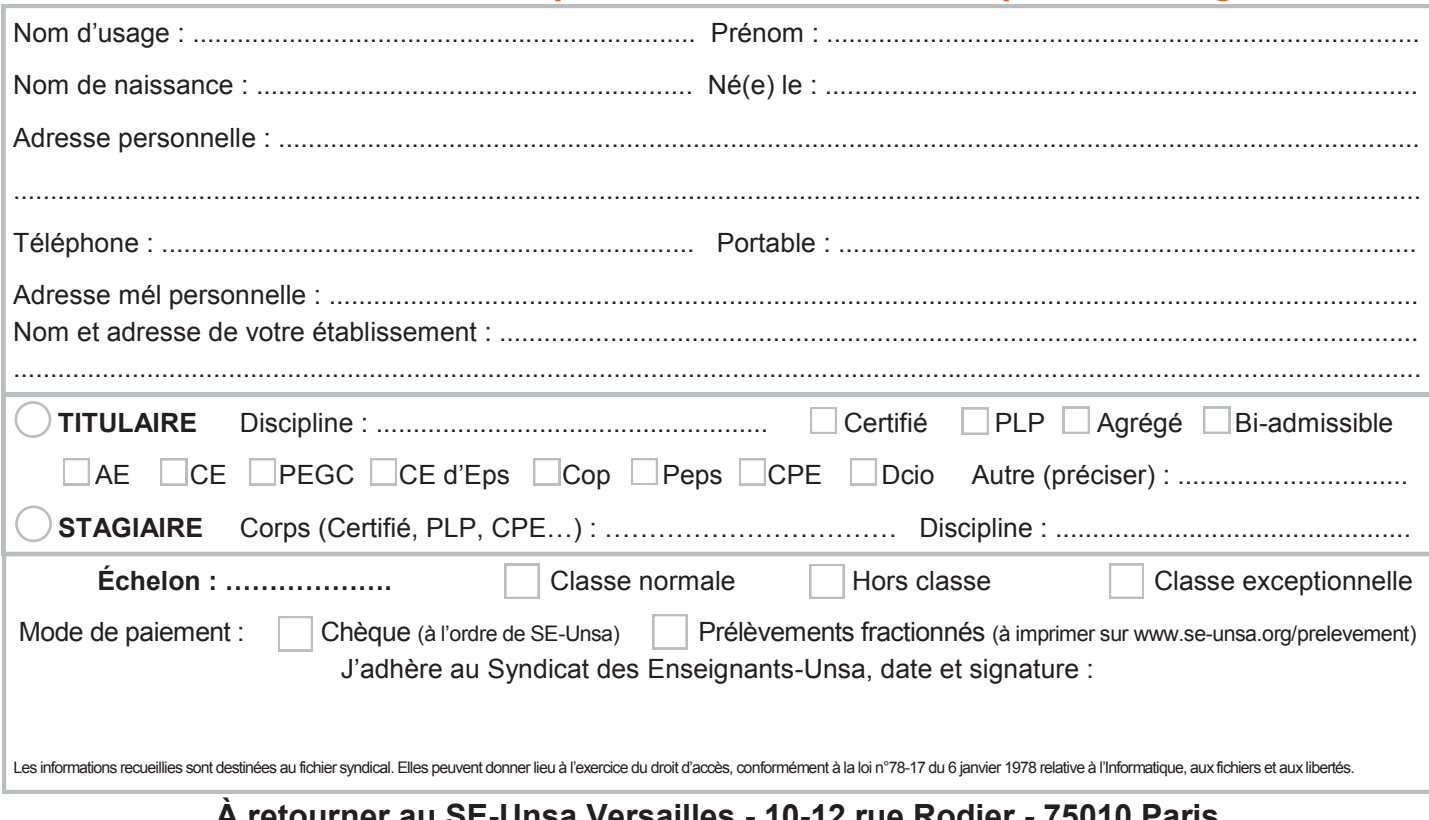